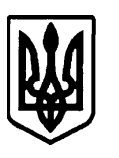

### **УКРАЇНА ГОРІШНЬОПЛАВНІВСЬКА МІСЬКА РАДА ПОЛТАВСЬКОЇ ОБЛАСТІ**

(Двадцять сьома сесія сьомого скликання)

### **РІШЕННЯ**

**Від 19 вересня 2017 р.** 

### **Про затвердження Положення про запровадження бюджетування за участі громадськості (Бюджет участі) міста Горішні Плавні**

Відповідно до Закону України «Про місцеве самоврядування в Україні» з метою розвитку демократичного суспільства, удосконалення діалогу між владою і громадою, створення та підтримки повноцінного громадського простору, активізації місцевих ініціатив жителів щодо участі у бюджетному процесі на основі впровадження інноваційних механізмів залучення громадськості до розподілу коштів міського бюджету для вирішення соціально значущих питань, а також враховуючи пропозиції постійної комісії з питань економічної політики, бюджету, фінансів, підприємницької діяльності та здійснення регуляторної політики (протокол № 31 від 12.09.2017р.), Горішньоплавнівська міська рада Полтавської області **HOPHOLOGESTANT (FRAMER)**<br> **COPURIBION TANDACO GALACTA PAIX**<br>
(FRAMER) (FRAMER) (FRAMER) (FRAMER) (FRAMER) (FRAMER)<br> **FRAMER)**<br> **FRAMER)**<br> **FRAMER)**<br> **FRAMERIE AREAS (FRAMER)**<br> **FRAMERIE AREAS (FRAMER)**<br> **FRAMERIE AREAS (** 

#### **В И Р І Ш И Л А:**

1. Затвердити Положення про запровадження бюджетування за участі громадськості (Бюджет участі) міста Горішні Плавні (далі – Положення) (додаток).

2. Встановити, що під час формування бюджету міста Горішні Плавні на 2018 рік та наступні бюджетні періоди щорічно у рамках Бюджету участі у проекті бюджету у межах відповідних бюджетних програм передбачаються кошти для реалізації громадських проектів, відібраних відповідно до Положення .

**Міський голова (підписано) Д.Г.Биков** 

Додаток

до рішення 27 сесії

Горішньоплавнівської міської ради

сьомого скликання від 19.09. 2017 року

### *Положення*

## *про запровадження бюджетування за участі громадськості (Бюджет участі) міста Горішні Плавні*

#### **1. Загальні положення**

1.1. Це Положення визначає основні вимоги до організації запровадження бюджетування за участі громади (далі – Бюджет участі) у місті Горішні Плавні.

1.2. Запровадження Бюджету участі має сприяти налагодженню системного діалогу органів місцевого самоврядування м. Горішні Плавні з жителями, які проживають у межах м.Горішні Плавні, створенню умов для реалізації територіальною громадою права брати участь у процесі розроблення та ухвалення рішень щодо питань місцевого значення, покращенню інфраструктури м. Горішні Плавні та добробуту його жителів.

1.3. Терміни, що використовуються у цьому Положенні, вживаються в такому значенні:

*автор проекту* – особа, яка подає проект для участі у конкурсі;

*Бюджет участі* – процес взаємодії Горішньоплавнівської міської ради та її виконавчого органу з громадськістю, спрямований на залучення жителів міста Горішні Плавні до участі у бюджетному процесі шляхом прийняття рішень щодо розподілу визначеної Горішньоплавнівською міською радою Полтавської області частини міського бюджету через подання відповідних ініціативних проектів розвитку, спрямованих на вирішення пріоритетних проблем міста та його жителів, та проведення відкритого громадського голосування за такі проекти; **LOGETTY AND ACTES CONSULTER CONSULTER CONSULTER CONSULTER (DESCRIPTION CONSULTER)**<br> *FACE ACTES (DESCRIPTION CONSULTER)***<br>
<b>***ABODICATE ACTES (DESCRIPTION CONSULTER)***<br>
<b>***ABODICATE ACTES (DESCRIPTION CONSULTER)*<br> *ABO* 

*комісія з питань Бюджету участі (далі – Комісія) –* постійно діючий колегіальний орган, який створюється для організації, підготовки та виконання основних заходів та завдань щодо впровадження та реалізації Бюджету участі у місті Горішні Плавні;

*конкурс громадських проектів (далі – конкурс)* – процедура визначення жителями м. Горішні Плавні у порядку, встановленому цим Положенням, проектів-переможців серед загальної кількості представлених для голосування громадських проектів шляхом відкритого голосування;

*громадський проект (далі – проект) –* документ, який визначає необхідність, доцільність та корисність здійснення у межах Бюджету участі заходів;

*проекти-переможці* – проекти, які за результатами конкурсу набрали найбільшу кількість голосів шляхом їх прямого підрахунку;

*пункт супроводу Бюджету участі* – приміщення в будівлі виконавчого комітету Горішньоплавнівської міської ради, у якому відповідальні особи виконують функції прийому громадян з питань Бюджету участі (інформаційна підтримка, прийняття проектів, голосування тощо);

*електронна система «Громадський проект» (далі – електронна система) –* інформаційна (веб-сайт) система автоматизованого керування процесами у рамках Бюджету участі, що забезпечує автоматизацію процесів подання та представлення для голосування проектів, електронного голосування за проекти, зв'язку з авторами проектів, оприлюднення інформації щодо відібраних проектів та стану їх реалізації і підсумкових звітів про реалізацію проектів.

1.4. Видатки для реалізації Бюджету участі у м. Горішні Плавні здійснюються за рахунок доходів бюджету міста без урахування міжбюджетних трансфертів.

1.5. Загальний обсяг Бюджету участі щорічно визначається Горішньоплавнівською міською радою Полтавської області у складі Основних напрямів бюджетної політики м. Горішні Плавні на відповідний плановий бюджетний період.

1.6. Подання проектів та голосування за них можуть здійснювати дієздатні громадяни України (іноземці та особи без громадянства, які мають дозвіл на постійне проживання на території України), яким на момент подання проектів або голосування виповнилось 16 років, що зареєстровані та проживають на території міста Горішні Плавні (або мають довідку про місце роботи, навчання, служби чи інші документи, що підтверджують їх проживання у місті Горішні Плавні). **Ɉфɿцɿɣɧɢɣ ɫɚɣɬ Гɨɪɿшɧьɨɩɥɚɜɧɿɜɫьɤɨʀ ɦɿɫьɤɨʀ ɪɚдɢ ɉɨɥɬɚɜɫьɤɨʀ ɨɛɥɚɫɬɿ**

### **2. Етапи Бюджету участі**

2.1. Щорічна процедура та порядок реалізації Бюджету участі передбачає наступні етапи:

1)затвердження параметрів Бюджету участі на плановий рік та прогнозних обсягів Бюджету участі на наступні за плановим два бюджетні періоди;

2) подання проектів;

3) оцінка і прийняття проектів для голосування;

4) голосування за проекти;

5) визначення проектів-переможців;

6) реалізація проектів-переможців;

7) звітування та оцінка результатів реалізації проектів.

2.2. Параметри Бюджету участі на плановий рік щорічно затверджуються Горішньоплавнівською міською радою Полтавської області до 30 квітня і включають:

- загальний обсяг видатків на плановий рік, що планується спрямувати на реалізацію проектів;
- кількість підписів, що мають бути зібрані для подання проекту автором;
- максимальну тривалість реалізації проекту;
- максимальну вартість одного проекту;
- типи проектів;
- знаходження пункту супроводу;
- терміни початку і завершення прийому проектів;
- терміни завершення оцінки Комісією поданих проектів та виставлення їх на голосування;
- терміни початку і завершення голосування за проекти;
- термін визначення проектів-переможців;
- за необхідності інші параметри.

2.3. Організаційні питання подання та конкурсного відбору проектів щорічно можуть встановлюватися Горішньоплавнівською міською радою.

#### **3. Комісія з питань Бюджету участі**

3.1. Для організації, підготовки та виконання основних заходів та завдань щодо реалізації Бюджету участі у місті Горішні Плавні виконавчий комітет Горішньоплавнівської міської ради Полтавської області своїм розпорядженням створює Комісію з питань Бюджету участі (далі – Комісія).

3.2. До складу Комісії входять представники виконавчого комітету Горішньоплавнівської міської ради та депутати Горішньоплавнівської міської ради у кількості 5 осіб та за згодою представники громадськості.

3.3. Основними завданнями Комісії є:

**-** здійснення діяльності щодо загальної організації та супроводження Бюджету участі на усіх його етапах у межах території м. Горішні Плавні, яку Комісія охоплює своєю діяльністю, включаючи здійснення інформаційної, організаційної та методологічної підтримки авторів проектів; **Z**. **H**apasserput Bochassery yearsti τα πεισαυσια θα πραγματοποιεί που ταυτουργείο του παραπτεύου του παραπτεύου του παραπτεύου του παραπτεύου του παραπτεύου του παραπτεύου του παραπτεύου του παραπτεύου του παραπτεύου το

- **-** проведення оцінки і прийняття проектів для голосування;
- **-** здійснення інших завдань, що випливають з мети створення Комісії.

3.4. Головою і секретарем Комісії призначаються особи з числа членів Комісії, які є представниками виконавчого комітету Горішньоплавнівської міської ради Полтавської області.

3.5. Формою роботи Комісії є її засідання, що відбуваються по мірі необхідності.

3.6. Рішення Комісії приймаються на її засіданнях шляхом прямого підрахунку голосів. Підсумки голосування фіксуються в протоколі засідання секретарем Комісії, затверджуються її головою і підписуються усіма учасниками засідання. За наявності рівної кількості голосів "за" і "проти" голос голови Комісії є вирішальним. Засідання вважається правомочним, якщо на ньому присутні більше половини членів Комісії. **A.** Pinneum Kosisii npulsanones na fi susiamus moreos appionon injerioson approximal photononic is approximated interaction in the system constrained by the properties a manuscripture of the properties and the system pro

#### **4. Пункт супроводу Бюджету участі**

3.1. Інформація щодо визначеного пунку супроводу, місце розташування та графік роботи оприлюднюється на офіційному сайті Горішньоплавнівської міської ради Полтавської області протягом трьох робочих днів з дати затвердження Горішньоплавнівською міською радою Полтавської області параметрів Бюджету участі.

3.2. Пункт супроводу Бюджету участі виконує такі завдання:

**-** інформаційний та методичний супровід учасників процесу;

**-** видача бланків проектів;

**-** прийняття проектів у паперовому вигляді;

**-** ознайомлення мешканців із списком проектів, які прийняті для голосування;

**-** забезпечення процесу голосування у друкованому вигляді;

**внесення у електронну систему інформації із бюлетенів голосування,** поданих в друкованому вигляді.

#### **5. Інформаційна кампанія**

5.1. Інформаційна кампанія проводиться через засоби масової інформації, мережу Інтернет та спрямована на ознайомлення мешканців з основними положеннями та принципами фінансування пректів.

5.2. Інформаційна кампанія передбачає:

- ознайомлення мешканців зі змістом Положення Бюджету участі та параметрами Бюджету участі на відповідний бюджетний період;

- інформування про хронологію та дати проведення заходів, перебіг подій та результати голосування;

- інші інформаційні заходи (за потребою).

#### **6. Електронна система «Громадський проект»**

6.1. Електронна система створюється для забезпечення автоматизації усіх етапів Бюджету участі і розміщується на офіційному веб-сайті Горішньоплавнівської міської ради у рубриці «ГРОМАДСЬКИЙ ПРОЕКТ».

6.2. Відповідальним за супроводження функціонування електронної системи, включаючи розміщення посібників для її користувачів, управління поданими проектами, внесення голосів поданих у вигляді паперових бланків, налаштування параметрів Бюджету участі на відповідний рік та управління іншим контентом системи є визначений у встановленому порядку відповідний

структурний підрозділ виконавчого комітету Горішньоплавнівської міської ради .

6.3. Електронна система є загальнодоступною та містить можливість створення власних кабінетів авторами проектів.

6.4. Для створення кабінету та подачі проектів автор проекту здійснює реєстрацію в електронній системі за допомогою авторизації через електронну пошту, внесення серії і номеру паспорта та завантаження його скан-копії (паспорту або посвідки на постійне проживання). **<b>FEVENT) EXERCISE ASSOCIATE ASSOCIATE (FECTION CONTROL CONTROL CONTROL CONTROLL CONTROLL CONTROLL EXERCISE AN ASSOCIATE (PACTION CONTROLLATE CONTROLLATE (PACTION CONTROLLATE (C**). **EXERCISE CONTR** 

6.5. Електронна система дозволяє відслідковувати статуси розгляду, голосування та реалізації проектів на сторінках відповідних проектів.

6.6. Електронна система дозволяє повідомляти авторів проектів про будь-які зміни, пов'язані з розглядом та реалізацією поданих ними проектів по електронній пошті.

6.7. Електронна система дозволяє автоматично визначати переможців конкурсу на підставі автоматичного підрахунку голосів.

6.8. Електронна система дозволяє звітувати про розгляд і реалізацію проектів відповідними органами місцевого самоврядування Горішньоплавнівської міської ради.

6.9. Регламент роботи електронної системи в установленому порядку затверджується відповідальним структурним підрозділом.

### **7. Порядок підготовки проектів**

7.1. Проект розробляється автором за формою згідно з додатком 1 до цього Положення.

7.2. Назва проекту повинна бути викладена лаконічно, в межах одного речення. Оригінальні назви не повинні суперечити їх основній меті.

7.3. План заходів з виконання Проекту повинен відображати етапи виконання проекту, зокрема закупівлю товарів (виконання робіт, надання послуг) (у залежності від потреб проекту).

7.4. Розрахунки, креслення, що розкривають сутність цілі проекту та можливість його практичної реалізації, додаються автором до проекту, про що зазначається у формі проекту (назва додатку та кількість сторінок).

 $\sim$  7.5. При підготовці проекту автор забезпечує його відповідність таким вимогам:

**-** проект відповідає нормам чинного законодавства України;

**-** усі обов'язкові поля форми, наведеної у додатку 1 до цього Положення, заповнені;

**-** проект належить до одного з типів проектів, затверджених Горішньоплавнівською міською радою Полтавської області;

**-** питання реалізації проекту знаходиться в межах компетенції Горішньоплавнівської міської ради Полтавської області;

**-** реалізація проекту планується на землях, які належать на праві комунальної власності територіальній громаді м. Горішні Плавні, на території будівель (приміщень) загального користування та об'єктів соціально-культурної сфери комунальної форми власності та відповідає затвердженій містобудівній документації;

- **-** термін реалізації проекту не перевищує встановлену максимальну тривалість реалізації;
- **-** реалізація проекту не порушує прав інших осіб;
- **-** реалізація проекту не порушує прав інтелектуальної власності;

**-** бюджет проекту, розрахований автором, включає усі витрати, пов'язані з: розробкою проектної документації; закупівлею сировини, матеріалів, комплектуючих; оплатою стороннім підрядникам послуг логістики (доставка, зберігання); оплатою праці виконавців; інформуванням жителів про реалізацію проекту (у разі необхідності);

## **8. Порядок подання проектів**

8.1. Проект подається автором в електронному (в електронній системі) або паперовому (у пункті супроводу Бюджету участі) вигляді.

8.2. Проект подається разом з підписами підтримки проекту у кількості осіб, встановлених Горішньоплавнівською міською радою Полтавської області, за формою, наведеною у додатку 1 до цього Положення.

8.3. Подання проекту у паперовому вигляді здійснюється за умови пред'явлення автором оригіналу паспорту громадянина України (посвідки на постійне проживання в Україні). При поданні проекту в електронному вигляді, автор вносить серію яномер зазначених документів до електронної системи та прикріплює їх скановану копію. **L THE CONSUMERATE CONSUMERATE (THE CONSUMERATE CONSUMERATE) (THE CONSUMERATION CONSUMERATE) (SUPPRESS) (SUPPRESS) (SUPPRESS) (SUPPRESS) (SUPPRESS) (SUPPRESS) (SUPPRESS) (SUPPRESS) (SUPPRESS) (SUPPRESS) (SUPPRESS) (SUPP** 

8.4. Відповідальний структурний підрозділ забезпечує внесення в електронну систему проектів, поданих у паперовому вигляді протягом трьох робочих днів з дня отримання таких проектів.

8.5. Автор проекту у будь-який момент може зняти свій проект з розгляду, але не пізніше ніж за 7 календарних днів до початку голосування.

### **9. Оцінка і відбір проектів**

9.1. Відповідальний структурний підрозділ здійснює попередню оцінку з метою перевірки поданого проекту на предмет:

**-** відповідності найменування та ідеї проекту його змісту, нормам чинного законодавства України та суспільної моралі;

**-** повноти заповнення усіх обов'язкових полів проекту за формою та у обсязі, що відповідають нормам цього Положення;

**-** відповідності підписів підтримки проекту установленим вимогам;

**-** відповідності цензурі.

У разі, якщо форма проекту є неповною або заповненою з помилками, Секретар комісії або уповноважена ним особа по телефону або електронною поштою повідомляє про це автора проекту. Автор проекту протягом 7 календарних днів з дня отримання відповідного повідомлення надає необхідну інформацію або вносить необхідні корективи у проект. В іншому випадку – проект відхиляється.

9.2. За результатами попередньої оцінки усіх поданих проектів відповідальний структурний підрозділ протягом 5 робочих днів приймає рішення про недопущення до оцінки Комісією проектів:

**-** які містять ненормативну лексику, наклепи, образи, заклики до насильства, повалення влади, зміну конституційного ладу країни тощо;

**-** автори яких протягом установленого терміну не надали необхідну інформацію або не внесли необхідні корективи у проекти.

 Зазначені проекти вважаються такими, що не пройшли попередню оцінку і у електронній системі є недоступними для публічного доступу.

9.3. По мірі отримання проектів відповідальний структурний підрозділ визначає щодо кожного проекту, що пройшов попередню оцінку, структурний підрозділ за галузевою ознакою та вносить цю інформацію в електронну систему разом з результатами попередньої оцінки усіх проектів;

9.4. Проекти, що пройшли попередню оцінку, оприлюднюються в електронній системі (за винятком сторінок, які містять персональні дані авторів проекту і на розповсюдження яких останні не дали своєї згоди), а їх скановані копії надсилаються кожному члену відповідної Комісії, яка здійснює їх оцінку, та структурному підрозділу за галузевою ознакою до повноважень яких відноситься реалізація проекту.

9.5. Структурний підрозділ за галузевою ознакою протягом 15 днів з дня отримання сканованої копії проекту, що пройшов попередню оцінку, здійснює оцінку проекту на предмет його відповідності чинному законодавству України, реалістичності і достатності бюджету проекту для його практичної реалізації та подає Комісії звіт про аналіз відповідності проекту законодавству та можливості його реалізації за формою згідно з додатком 2 до цього Положення. **EXECUTE: EXECUTE: FECTIVAL AND AND AND AND ANOTHER CONSUMERATION (FOR ANOTHER CONSUMERATION CONSUMERATION CONSULTER (ACCELER CONSULTER CONSULTER CONSULTER CONSULTER CONSULTER CONSULTER CONSULTER CONSULTER CONSULTER** 

9.6. Комісія протягом 10 днів з дня отримання звітів про аналіз відповідності проектів законодавству та можливості їх реалізації від структурних підрозділів за галузевою ознакою приймає висновок щодо прийняття проекту до голосування за формою, згідно з додатком  $\mathbb{S}$ до цього Положення.

9.7. У разі, якщо документи проекту не містять інформації, необхідної для його аналізу та оцінки, проект може бути відхилений у ході оцінки відповідальним структурним підрозділом та/або Комісією і відправлений автору на доопрацювання. Доопрацювання і повторне подання проекту може бути здійснене не пізніше ніж за 10 робочих днів до початку голосування за проекти. **γ** 6. Kusticis importatos 10 дийо v дов отривование y in some comparison in the property part with a property in some case of the property in the comparison profile is a range of particial interaction and property and co

9.8. При виявленні двох і більше схожих проектів Комісія має право рекомендувати авторам їх об'єднати. Об'єднання проектів здійснюється шляхом створення нового проекту.

9.9. У разі, якщо протягом 7 календарних днів з дня відправлення авторам проектів пропозицій про об'єднання проектів, автори проектів не дійдуть згоди і не опрацюють спільної позиції щодо проекту або знімуть одну з пропозицій, проекти розглядатимуться у своєму початковому варіанті.

9.10. Внесення будь-яких змін до проектів, зокрема, зміна локалізації чи об'єднання з іншими проектами, можливі лише за згодою авторів відповідних проектів.

9.11. Комісія може прийняти рішення про відмову у прийнятті проекту для голосування з наступних причин:

**-** автор проекту надав неправдиві відомості про себе;

**-** проект суперечить чинному законодавству України;

**-** у рамках проекту передбачається виключно розробка проектнокошторисної документації;

**-** проект має незавершений характер (виконання одного із заходів у майбутньому вимагатиме виконання подальших заходів та / або потребуватиме додаткового виділення коштів з бюджету міста Горішні Плавні);

**-** проект суперечить діючим програмам розвитку міста або дублює завдання, які передбачені цими програмами і плануються для реалізації на відповідний бюджетний рік;

**-** реалізація проекту планується на землях або об'єктах приватної форми власності (крім ОСББ);

**-** у рамках проекту передбачено витрати на утримання та обслуговування у сумі, що перевищує вартість реалізації проекту;

**-** інші вагомі причини з обгрунтуванням.

9.12. Проекти, щодо яких Комісією здійснено обґрунтований висновок щодо не виставлення їх на голосування, участь у голосуванні брати не можуть.

9.13. Усі проекти, що отримали позитивну оцінку Комісій, публікуються у електронній системі не пізніше ніж за 10 календарних днів до початку голосування.

9.14. Списки усіх проектів, що оцінювалися Комісією, з відповідними результатами такої оцінки разом із звітами про аналіз відповідності проекту законодавству та можливості його реалізації надаються міському голові для ознайомлення.

9.15. Скановані заповнені карти оцінки проектів разом із звітами про аналіз відповідності проекту законодавству та можливості його реалізації розміщуються у електронній системі та на офіційному веб-сайті Горішньоплавнівської міської ради. **γ** 1.13. Yoi inposent are orphysical community origing Keoticili, any<br>functionary except<br>proceed interval in continuous model with a functionary proportionary and interval interval inposes to subsering pertyrimes<br>are res

9.16. Рішення Комісії щодо обґрунтованої відмови у виставленні проекту для голосування не може бути оскаржене в судовому порядку.

#### **10. Голосування за проекти**

10.1. Голосування за проекти здійснюється шляхом заповнення бланку голосування в електронному вигляді або на паперових носіях за формою, наведеною у додатку 4 до цього Положення.

10.2. Одна особа може проголосувати не більше, ніж за п'ять проектів.

10.3. Голосування в електронному вигляді здійснюється в електронній системі за допомогою авторизації мешканця міста Горішні Плавні через електронну пошту і введення ним серії та номеру свого паспорту громадянина України (посвідки на постійне проживання).

10.4. Голосування на паперових носіях здійснюється у пункті супроводу і здійснюється за пред'явлення оригіналу паспорту (посвідки на постійне проживання) шляхом заповнення бланку голосування.

10.5. Бланк голосування можна отримати шляхом:

- роздрукування його із електронної системи;

- отримання його паперової форми у пункті супроводу.

10.6. Голосування не може тривати менше 15 календарних днів.

10.7. Голоси, подані на бланках голосування на паперових носіях до пункту супроводу Бюджету участі, передаються до відповідального структурного підрозділу щоденно не пізніше дня, наступного за днем, коли був поданий такий голос.

10.8. Голоси, подані на бланках голосування на паперових носіях до пункту супроводу Бюджету участі, вносяться до електронної системи відповідальним структурним підрозділом у день отримання бланків.

#### **11. Визначення переможців**

11.1. Після завершення кінцевого терміну голосування електронна система автоматично здійснює підрахунок голосів, визначає проекти-переможці та формує їх списки.

11.2. За результатами голосування відповідальний структурний підрозділ виконавчого комітету Горішньоплавнівської міської ради Полтавської області протягом 5 робочих днів після закінчення голосування:

**-** забезпечує передачу проектів-переможців структурним підрозділам за галузевою ознакою;

**-** публікує список проектів-переможців на офіційному веб-сайті Горішньоплавнівської міської ради Полтавської області і формує загальний звіт за результатами конкурсу проектів.

#### **12. Затвердження видатків для реалізації проектів-переможців у складі бюджету міста Горішні Плавні**

12.1. Структурні підрозділи Горішньоплавнівської міської ради Полтавської області включають показники та іншу інформацію щодо проектівпереможців, що належать до їхньої компетенції, до відповідних бюджетних запитів, а фінансове управління Горішньоплавнівської міської ради Полтавської області – до проекту бюджету міста Горішні Плавні на плановий рік та документів, що до нього додаються. **H.1. Hister Anten in the most respect to anti-properation of the most report of the most respect to anti-properation of the most respect to a substitute of a substitute of a substitute of a substitute of a substitute of** 

### **13.Реалізація проектів та звітність**

13.1. Після затвердження в установленому порядку бюджету міста Горішні Плавні, структурні підрозділи Горішньоплавнівської міської ради Полтавської області забезпечують реалізацію проектів відповідно до чинного законодавства України.

13.2. Структурні підрозділи Горішньоплавнівської міської ради Полтавської області готують звіти:

1) узагальнений про стан реалізації проектів за формою згідно додатку 5 до Положення у такі терміни:

оперативний щоквартальний звіт – до 20 числа місяця, наступного за звітним періодом;

річний звіт за підсумками року – до 31 січня року, наступного за звітним.

2) про реалізацію кожного проекту Бюджету участі, що подаються на 30 день після завершення реалізації відповідного проекту.

13.3. Звіт включає в себе:

- **-** загальний опис результатів проекту;
- **-** що не вдалося реалізувати, або було реалізовано іншим чином;
- **-** опис робіт, які було проведено, їх послідовність;
- **-** фактичний термін реалізації;
- **-** фактичний бюджет;
- **-** фото-звіт результату.

13.4. Звіти про стан реалізації та про реалізацію кожного проекту оприлюднюються у електронній системі та на офіційному веб-сайті Горішньоплавнівської міської ради Полтавської області протягом п'яти робочих днів з дня їх підготовки.

# **14. Особливості застосування Бюджету участі на 2018 рік**

14.1. У зв'язку з тим, що Бюджет участі застосовується вперше при формуванні проекту бюджету міста Горішні Плавні на 2018 рік Горішньоплавнівська міська рада щодо цього процесу може встановлювати інші терміни щодо окремих його етапів (процедур), ніж ті, що встановлені цим Положенням.

В.о.начальника фінансового управління (підписано) І.М.Артемчик

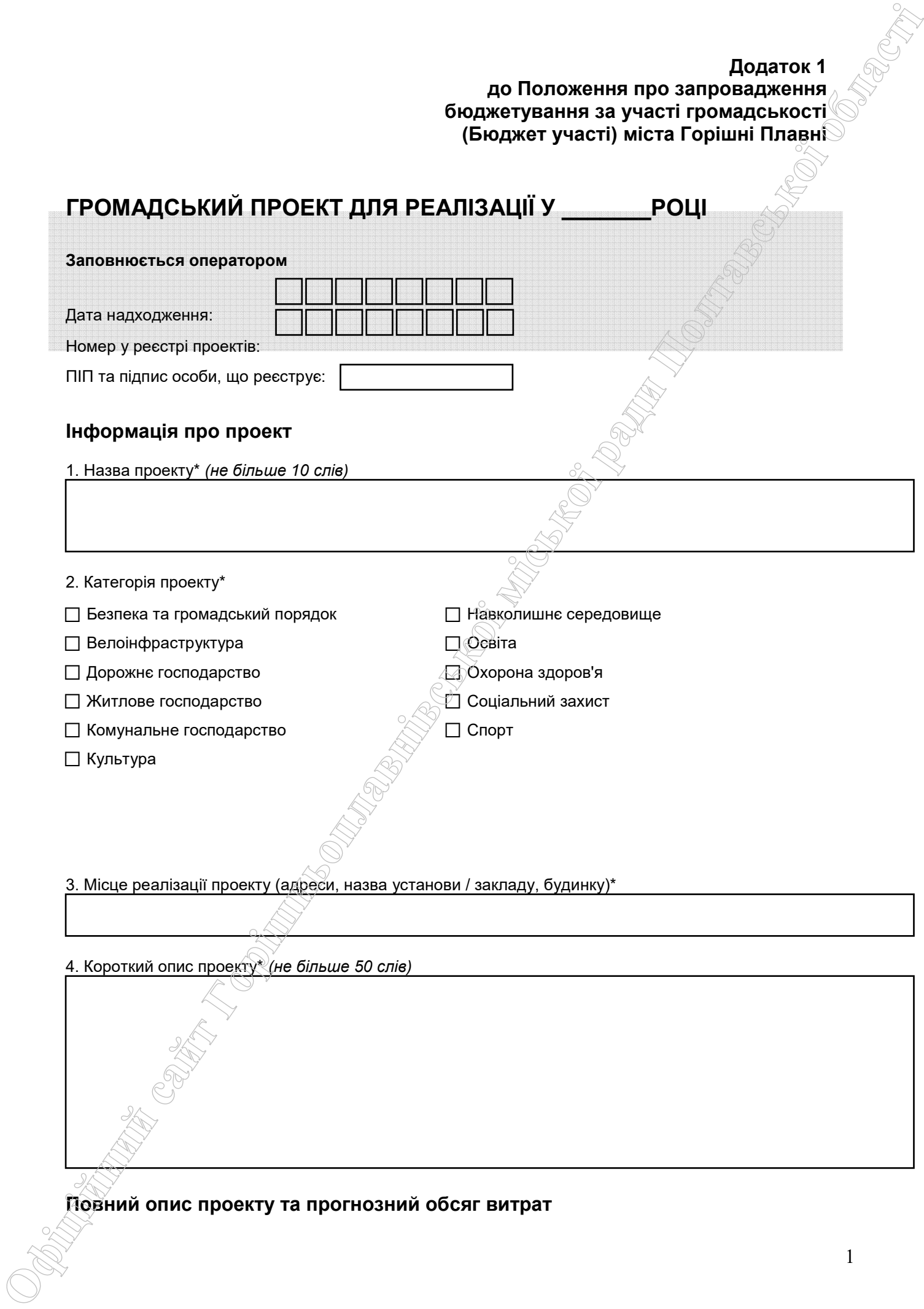

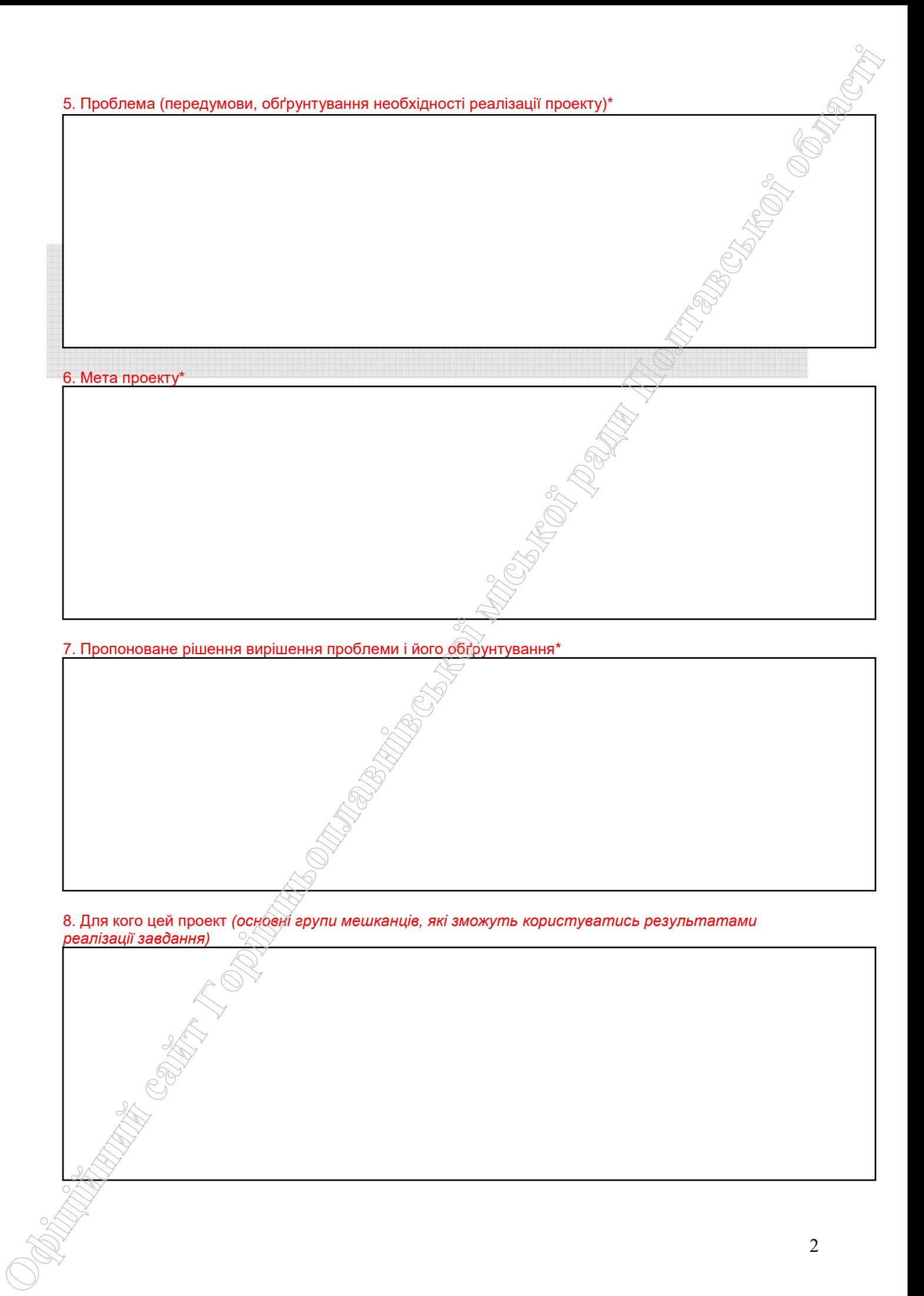

8. Для кого цей проект *(основні групи мешканців, які зможуть користуватись результатами реалізації завдання)* 

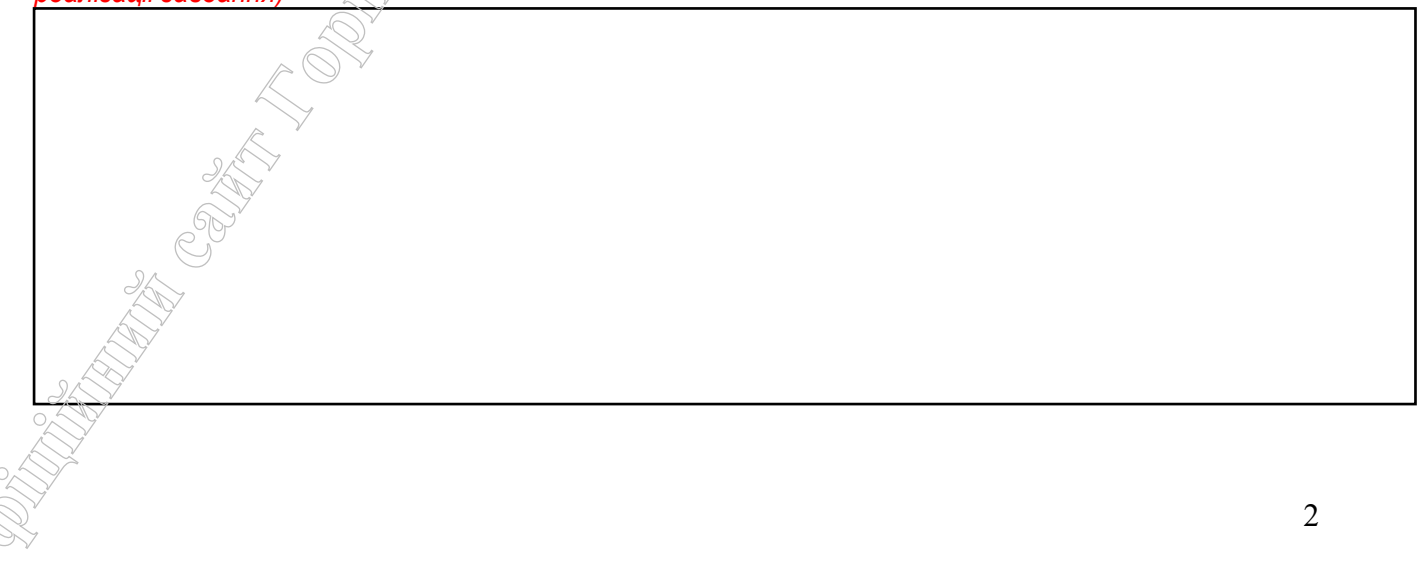

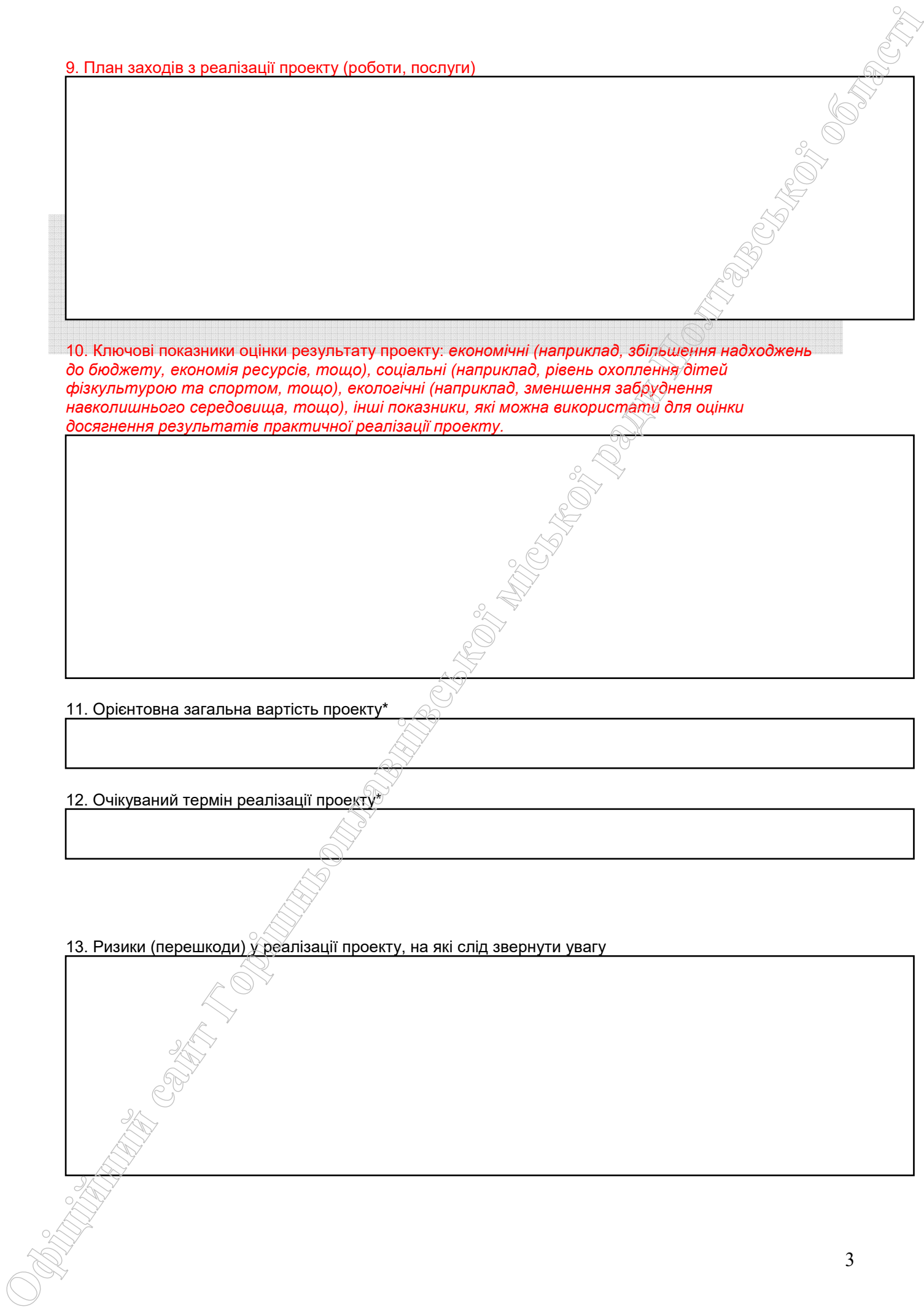

10. Ключові показники оцінки результату проекту: *економічні (наприклад, збільшення надходжень до бюджету, економія ресурсів, тощо), соціальні (наприклад, рівень охоплення дітей фізкультурою та спортом, тощо), екологічні (наприклад, зменшення забруднення навколишнього середовища, тощо), інші показники, які можна використати для оцінки досягнення результатів практичної реалізації проекту.*

11. Орієнтовна загальна вартість проекту\*

12. Очікуваний термін реалізації проекту

13. Ризики (перешкоди) у реалізації проекту, на які слід звернути увагу

#### 14. Приклади (кейси) схожих рішень

\*зірочкою позначені обов'язкові до заповнення поля

# **БЮДЖЕТ ПРОЕКТУ**

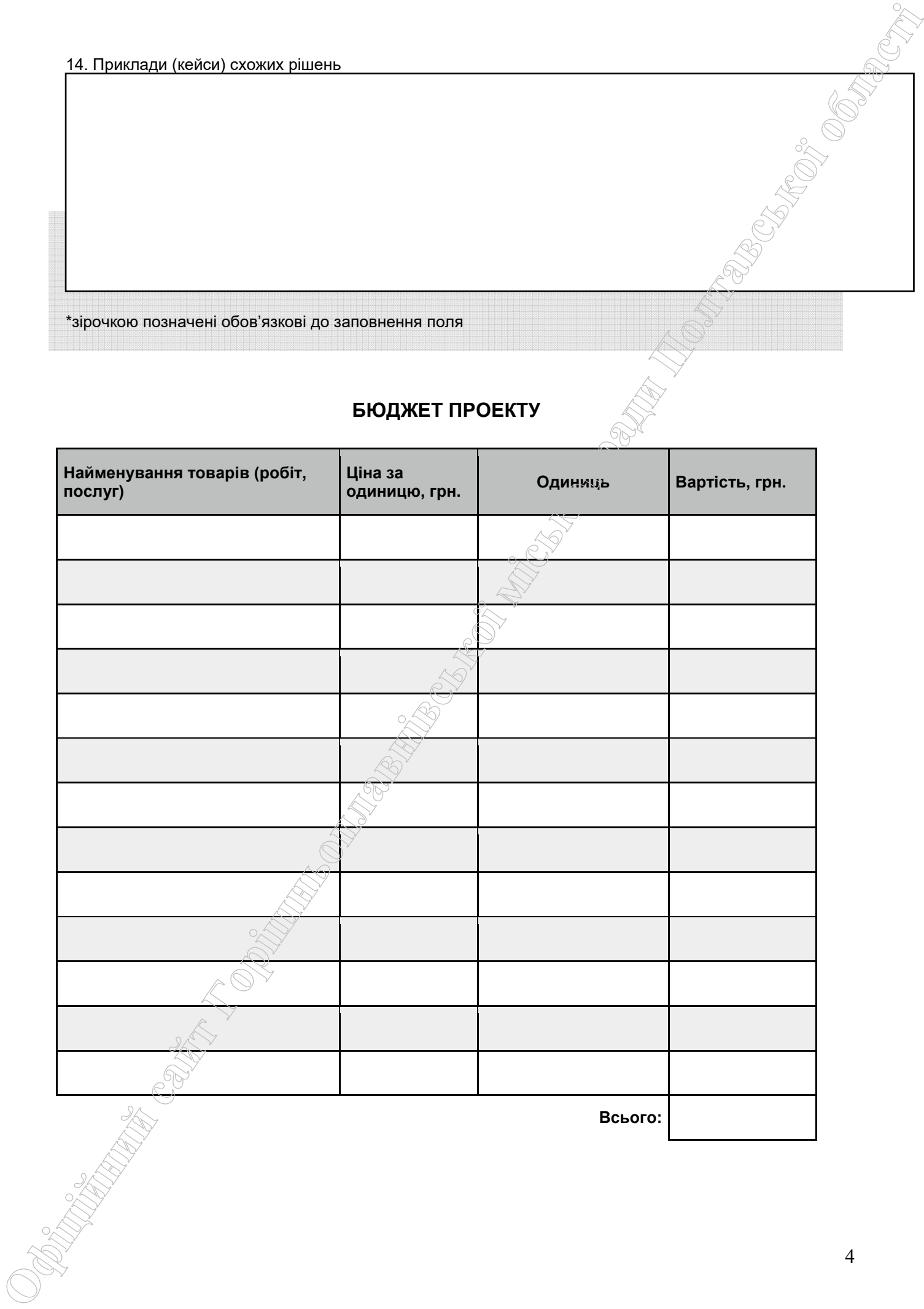

#### **Автор проекту\*** *(ВСІ ПОЛЯ ОБОВ'ЯЗКОВІ ДЛЯ ЗАПОВНЕННЯ)*

Плавні

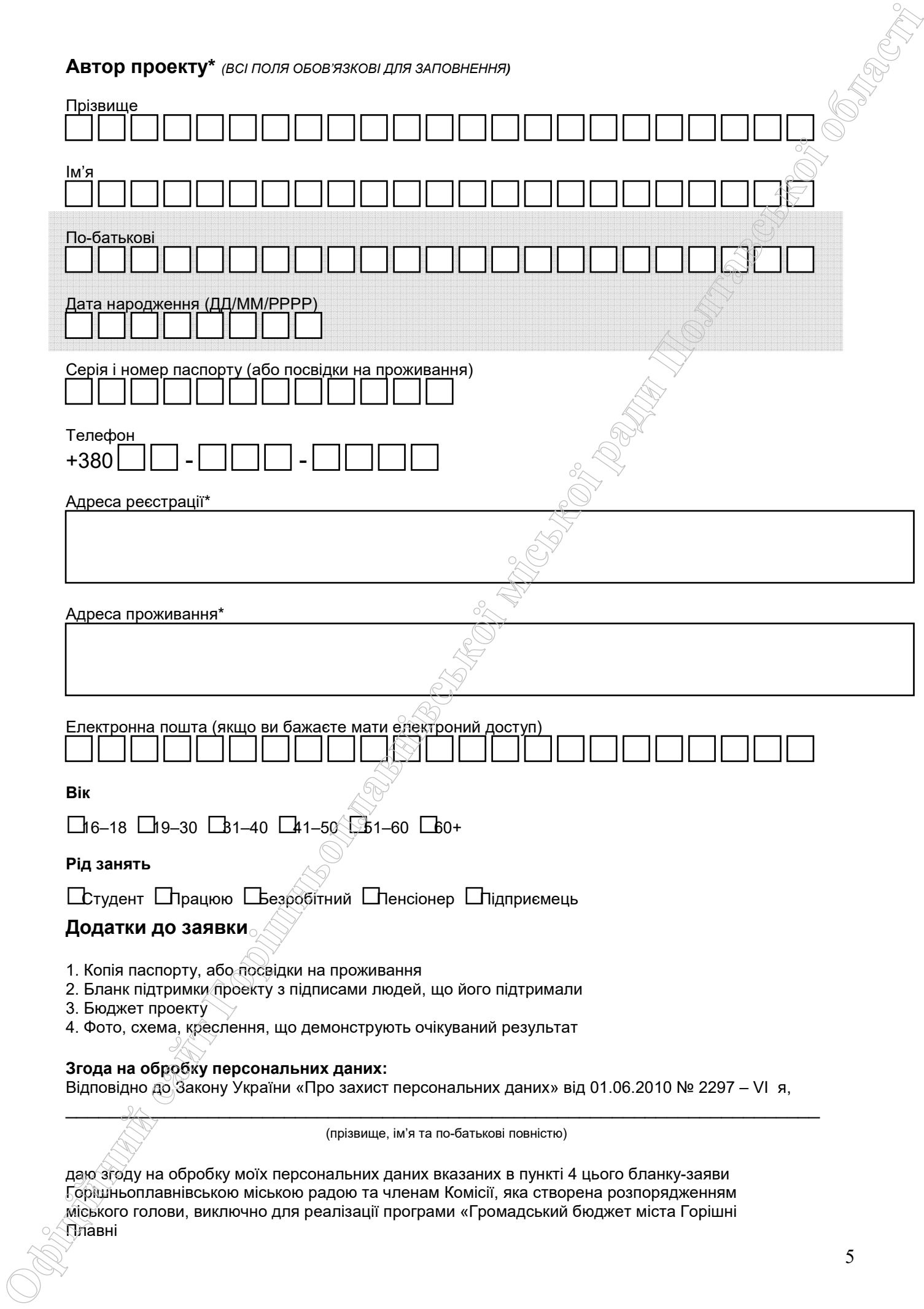

5

6  $\overline{\phantom{a}}$  , and the contract of the contract of the contract of the contract of the contract of the contract of the contract of the contract of the contract of the contract of the contract of the contract of the contrac *Дата Підпис* **Я погоджуюсь, що:**   $\Box$  заповнений бланк (за виключенням п.13,14,15 та додатку 1) буде опубліковано на сайті Горішньоплавнівської міської ради в розділі Громадський бюджет; ‣ на можливість модифікації, об'єднання проекту з іншими завданнями а також її реалізації в поточному режимі; ‣ можливе уточнення проекту якщо його реалізація суперечитиме Законам України чи сума для реалізації в 2017 році перевищить максимальний обсяг коштів, визначених на його реалізацію. \_\_\_\_\_\_\_\_\_\_\_\_\_\_\_\_ \_\_\_\_\_\_\_\_\_\_\_\_\_\_\_\_\_\_\_\_\_\_\_\_\_\_\_\_\_\_\_\_\_\_\_ \_\_\_\_\_\_\_\_\_\_\_\_\_\_\_\_\_\_\_\_\_\_\_\_\_\_\_\_\_ *Дата Підпис автора ПІБ автора* ,,,,,,,,,,,,,,,,,,,,,,,,,,,,,,,,,,,,,,,,,,,,,,,,,,,,,,,,,,,,,,,,,,,,,,,,,,,,,,,,,,,,,,,,,,,,,,,,,,,,,,,,,,,,,,,,,,,,,,,,,,,,,,,,,,,,,,,,,,,,,,,,,,,,,,,, , **КВИТАНЦІЯ ПРО ПРИЙОМ ПРОЕКТУ Заповнюється відповідальним структурним підрозділом** Дата надходження: Номер у реєстрації проектів: ПІП та підпис особи, що реєструє: **B A songeriposts, such and Control Security and the Distribution in US1415 is auxiliary 10 flow sty Collection and Control Security in American Security (16) and the Collection of Control Security in American Security** 

# **СПИСОК ОСІБ, ЯКІ ПІДТРИМАЛИ ПРОЕКТ**

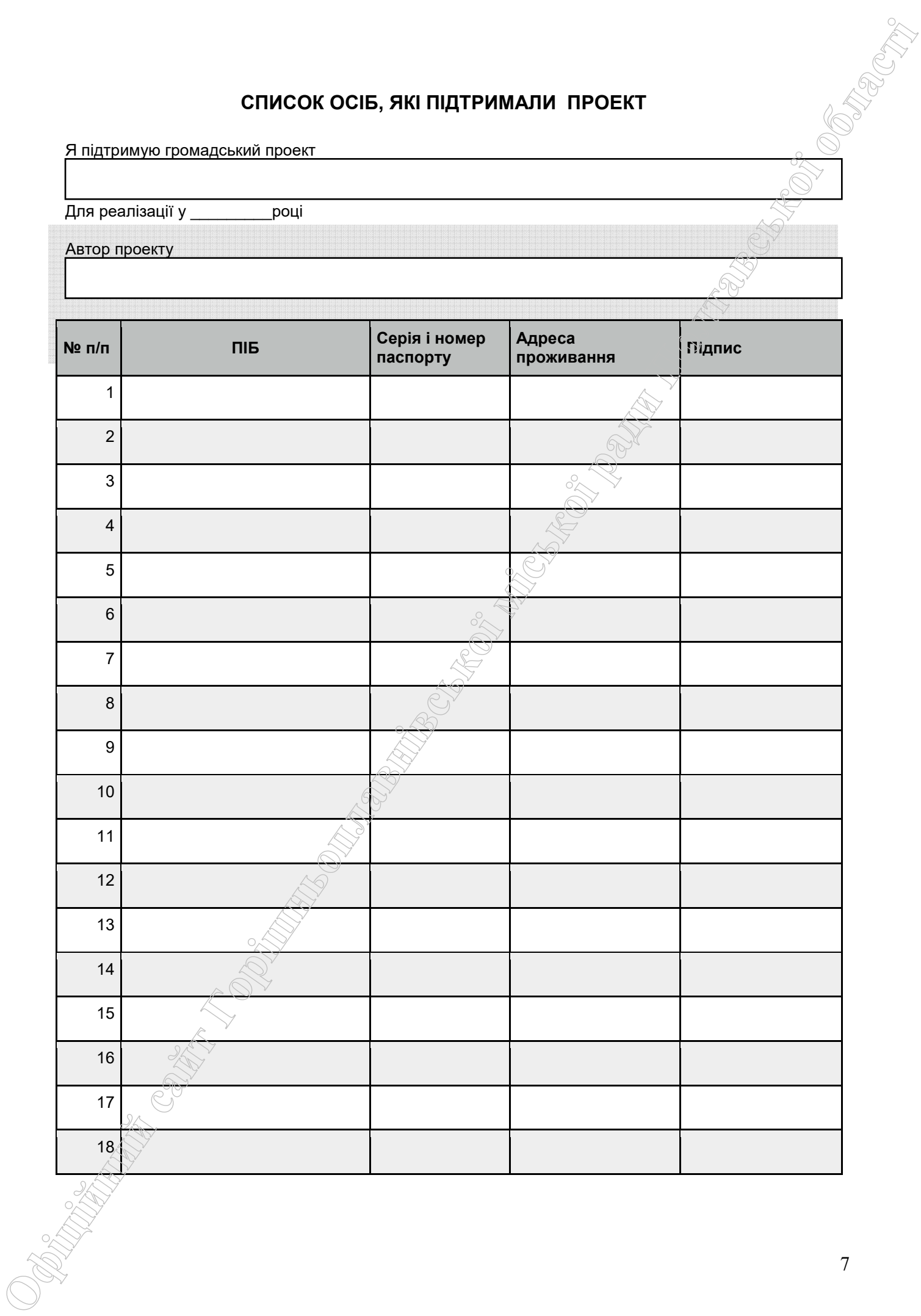

 **Додаток 2 до Положення про запровадження бюджетування за участі громадськості (Бюджет участі) міста Горішні Плавні** 

#### **Звіт про аналіз відповідності проекту**

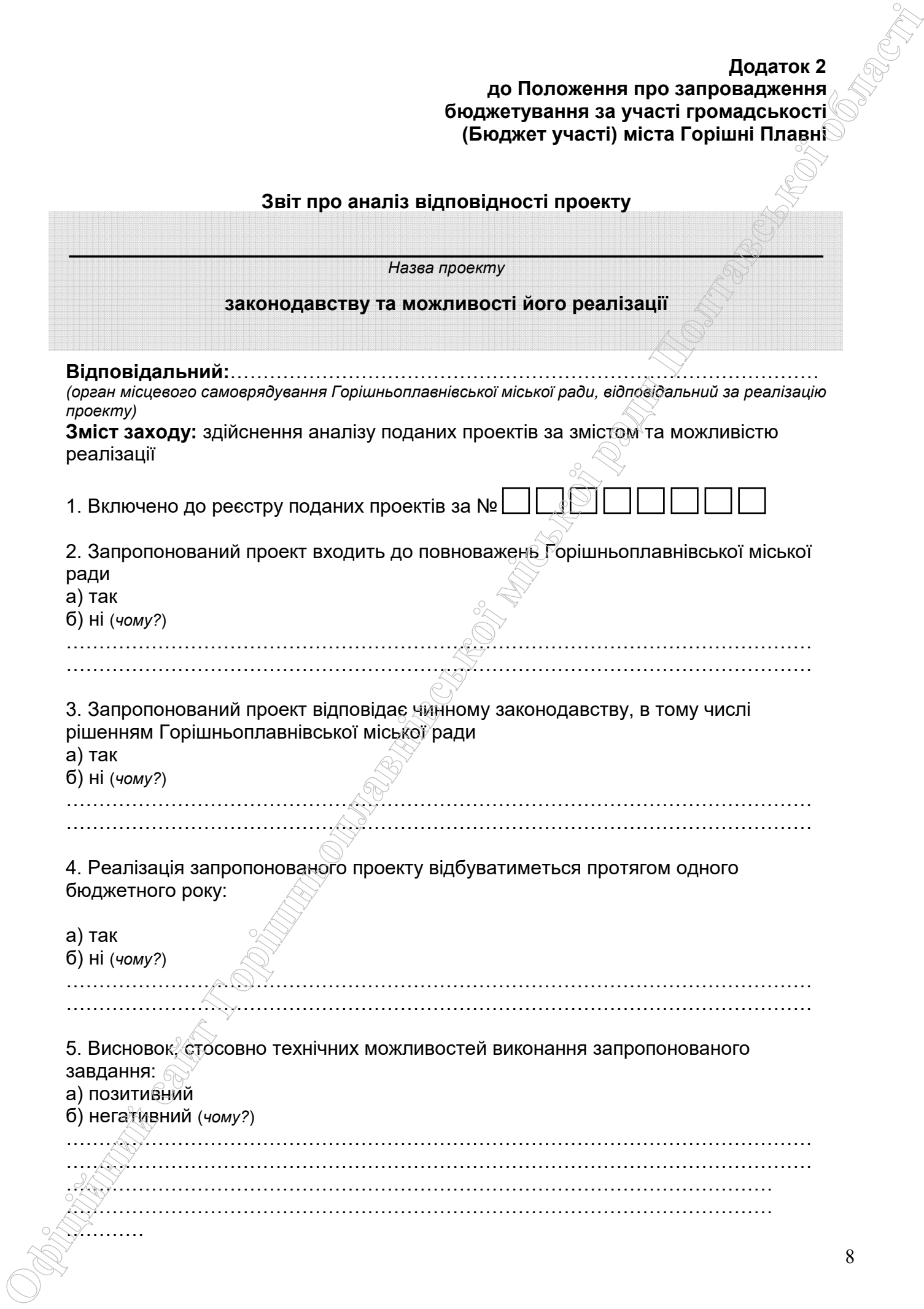

- е. Проект не передбачає виключно розробку проектно-кошторисної документації:<br>
а) так<br>
б) ні
	- а) так
	- б) ні

7. Проект має завершений характер (виконання заходів в майбутньому не вимагатиме прийняття подальших заходів та не потребуватиме додаткового виділення коштів з бюджету міста Горішні Плавні): **Ɉфɿцɿɣɧɢɣ ɫɚɣɬ Гɨɪɿшɧьɨɩɥɚɜɧɿɜɫьɤɨʀ ɦɿɫьɤɨʀ ɪɚдɢ ɉɨɥɬɚɜɫьɤɨʀ ɨɛɥɚɫɬɿ**

#### а) так

б) ні (огрунтування неможливості реалізації заходів протягом встановленого періоду реалізації) …………………………………………………………………………………………………………………………

8. Проект не суперечить діючим програмам розвитку міста та не дублює завдання, які передбачені цими програмами і плануються для реалізації на відповідний бюджетний рік:

а) так

б) ні (огрунтування в якій частині суперечить вимогам)

…………………………………………………………………………………………………… 9. Реалізація проекту не планується на землях або об'єктах приватної форми власності (крім ОСББ):

- а) так
- б) ні

………………………………………………………………………………………………

10. У рамках проекту не передбачено витрати на утримання та обслуговування у сумі, що перевищує вартість реалізації проекту;

- а) так
- б) ні

11. Територія/земельна ділянка, на якій відбуватиметься реалізація запропонованого проекту:

а) є такою, на якій можливо здійснювати реалізацію відповідного проекту за рахунок коштів бюджету міста Горішні Плавні;

б) не належить до переліку територій, на яких можливо здійснювати реалізацію відповідного проекту за рахунок коштів бюджету міста Горішні Плавні *(обґрунтування)*

…………………………………………………………………………………………………… …………………………………………………………………………………………………… ……………………………………………………………………………………………………

в) не стосується проекту.

12. Витрати за кошторисом, призначеного на реалізацію запропонованого завдання:

а) без додаткових зауважень

б) з зауваженнями (необхідно внести або уточнити їх, використовуючи для обґрунтування дані, наведені в таблиці нижче)

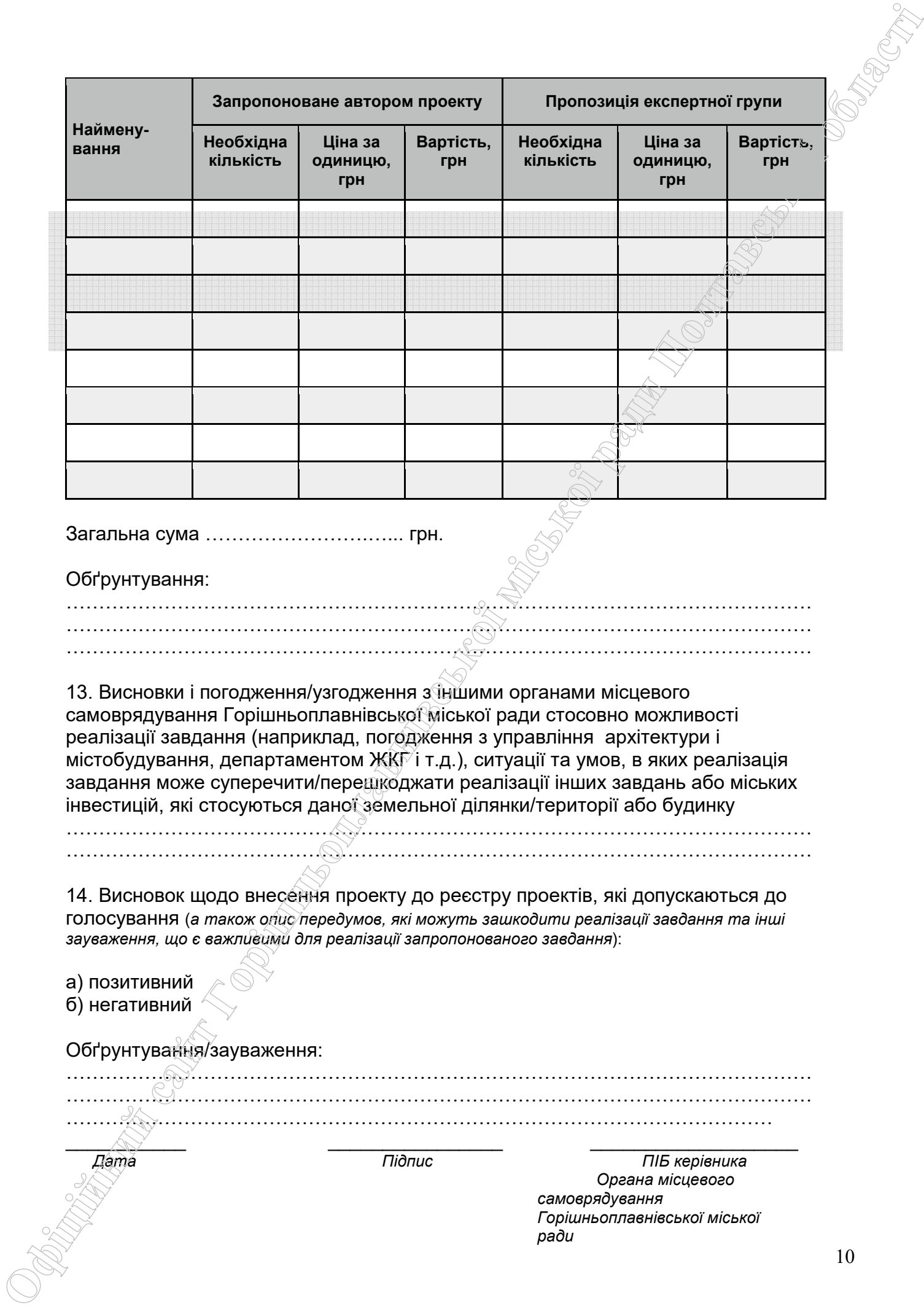

**Додаток 3 до Положення про запровадження бюджетування за участі громадськості (Бюджет участі) міста Горішні Плавні** 

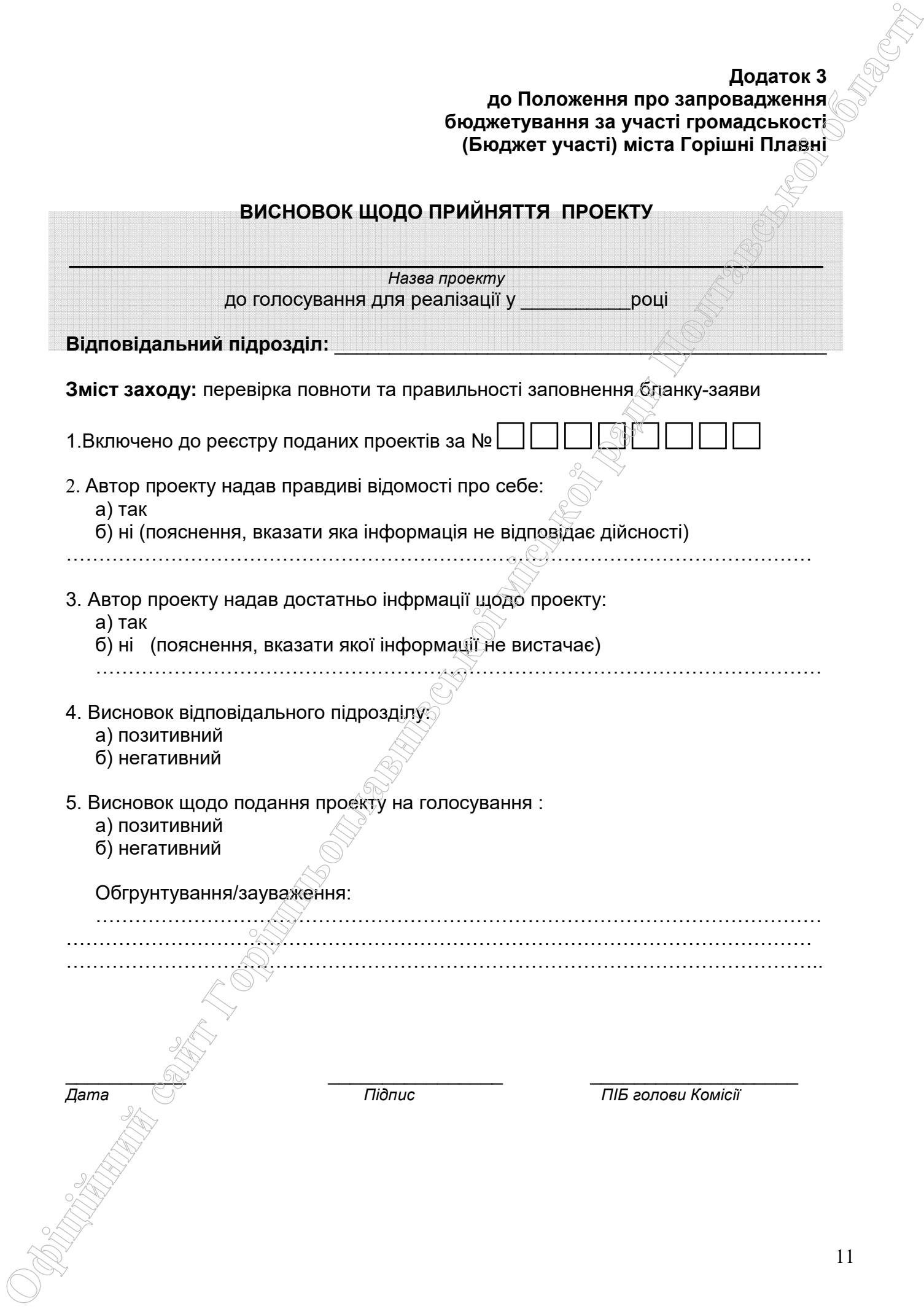

#### **Додаток 4 до Положення до Положення про запровадження бюджетування за участі громадськості (Бюджет участі) міста Горішні Плавні**

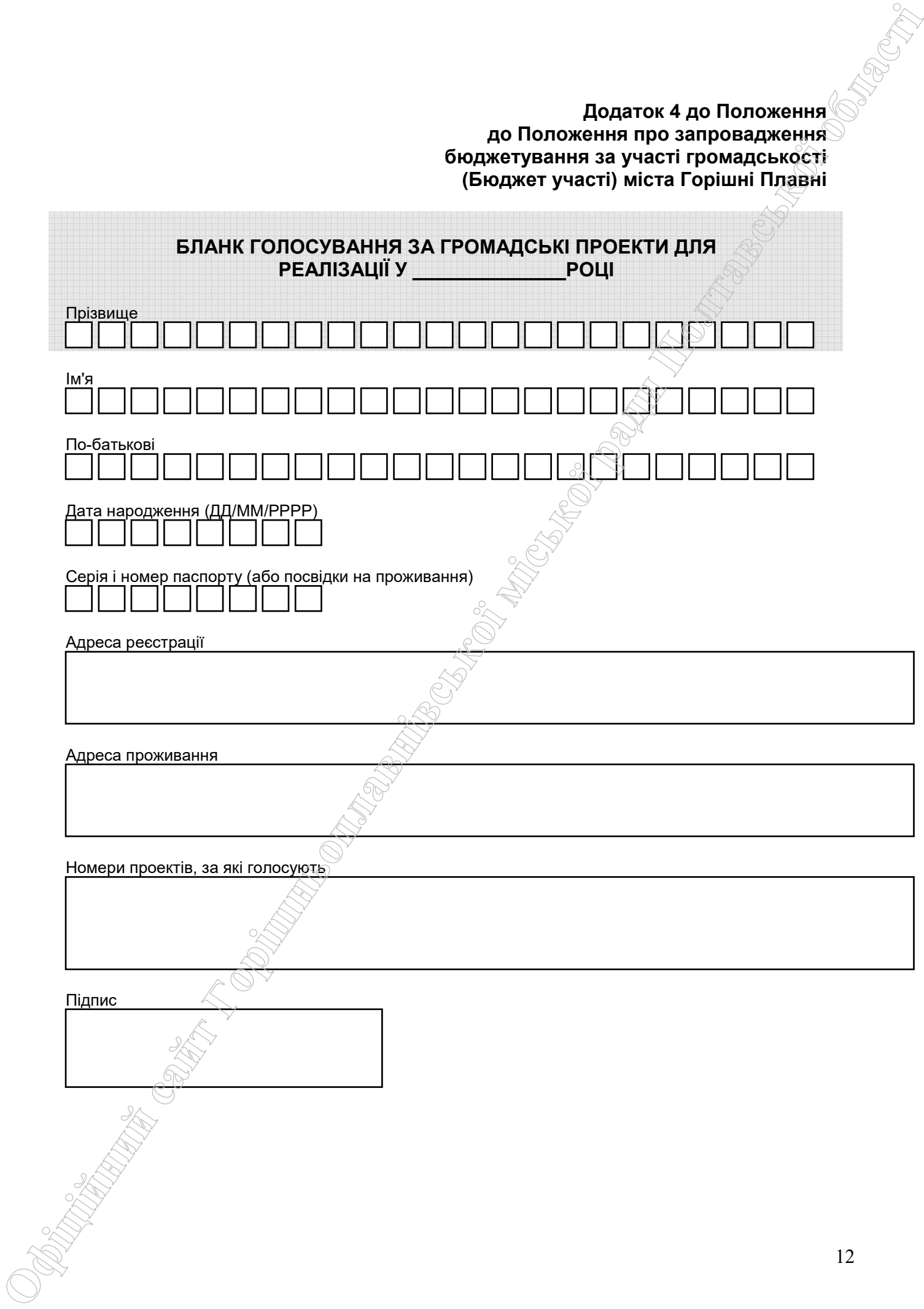

Звіт про стан реалізації проектів за рахунок коштів Бюджету участі м. Горішні Плавні у \_\_\_\_\_\_\_\_\_\_\_\_\_\_\_\_\_\_\_\_\_20\_\_ року и продолжавать повідний звітний період) и продолжаваться продолжаваться продолжаваться в свідновідний звітний період)

*Office* 

**Caption** 

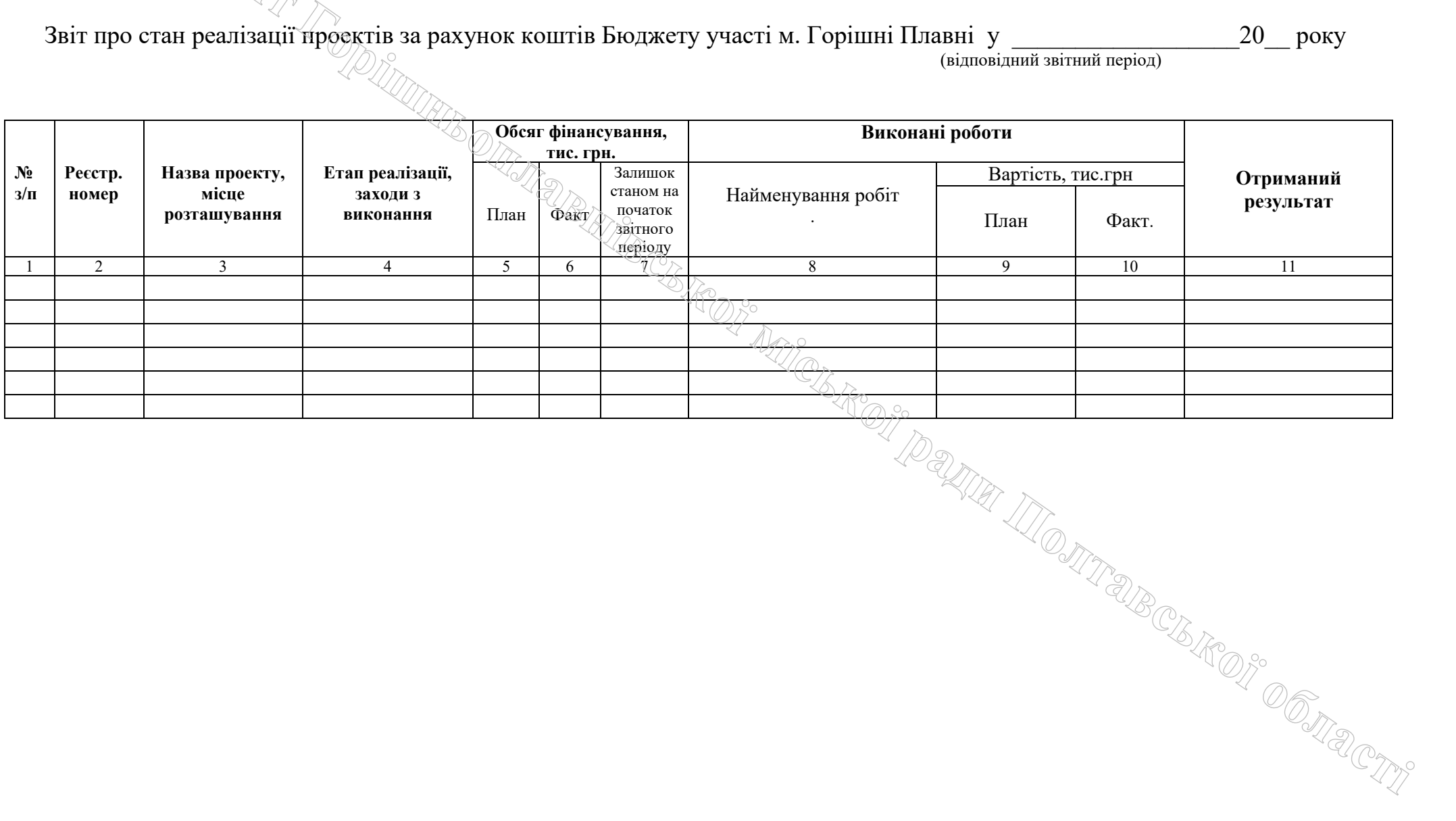